## **Free Image Converter Crack Incl Product Key [March-2022]**

[Download](http://evacdir.com/charset/calmly/decieve.overshoot/RnJlZSBJbWFnZSBDb252ZXJ0ZXIRnJ/supercocktails.wield.ZG93bmxvYWR8anA2TWpkblkzeDhNVFkzTURnek5ETXdPWHg4TWpVNU1IeDhLRTBwSUZkdmNtUndjbVZ6Y3lCYldFMU1VbEJESUZZeUlGQkVSbDA)

**Free Image Converter Crack For PC (Updated 2022)**

All to All Image Converter is an easy-touse program that lets you convert a bunch of pictures in batches. You can select the file type, image resolution, and set the format and file path. Once the process is done, you can view all images and save them to your hard disk. All to All Image Converter Features: 1. Convert image to any file format. All to

All Image Converter supports batch conversion of multiple images to JPEG, BMP, PNG, GIF, TIFF, EMF, PSD, EXIF, HTML, JPG, WMF, TGA, PGM, PNG, PCX, XBM, XPM, EMF, HTML, SWF, PSD, RAW, EXIF and TIFF formats. 2. Select image resolution. All to All Image Converter supports selecting different image resolutions including the original image resolution, thumbnail, as well as a preset one. 3. Select image format. All to All Image Converter supports the selection of image format including JPEG, PNG, BMP, GIF, TIFF, EMF, PSD, EXIF, HTML, JPG, WMF, TGA, PGM, PNG, PCX, XBM, XPM, EMF, RAW, and PSD. 4. Set file path. You can set the file path directly or through program combobox. You can select the file path by drag and drop. 5. Auto close the

dialog box after conversion. The software automatically close the open dialog box after conversion is done. It is helpful for you to save time and disk space. Free Call Recorder Description: Peak is a free and reliable application that lets you record calls, emails, chat sessions, instant messages, and voiceover-internet-protocol (VoIP) sessions. The program supports most popular multimedia devices and mobile phones as well as Skype, Google Talk, and Yahoo! Instant Messenger accounts. Peak Features: 1. Track call recordings. You can use the program to record calls and listen to them later on. The software supports call recording in MP3, Ogg Vorbis, WAV, AAC, WMA, AMR, and Speex formats. You can export the recordings as audio files to a specified

folder. 2. Manage call recordings. You can access call recordings directly from the program. It supports visual and audio searches, tagging,

**Free Image Converter Crack+**

Enables you to perform some common operations on images such as adjusting colors, converting colors to grayscale, changing image format, setting image metadata and much more. Macro Import: Import a batch of images by using the file browser. Macro Export: Convert images to a wide variety of formats, including BMP, JPG, PNG, TIF and PDF. Package Details: Publisher's Description: Free Image Converter For Windows 10 Crack is a lightweight

software which enables you to easily change the extension of your image files to BMP, JPG, PNG, TIF and PDF. It can be easily used by individuals of any experience level. The interface of the program is plain and simple to work with. Pictures can be imported by using the file browser only, since the "drag and drop" method is not supported. Batch processing is not possible. So, once you select the output format and press the "Convert Image" button, you can specify the output directory and filename, in order to initiate the task. In addition, you can configure image properties when it comes to colors (i.e. convert to grayscale) and TIF compression, as well as edit PDF metadata (author, creator, subject, title, keyword). The image conversion

program requires a very low amount of system resources, has a good response time, quickly finishes a task and manages to keep a good quality in the output pictures. We haven't come across any issues during our tests, since Free Image Converter did not freeze, crash or pop up errors. On the other hand, the fact that batch processing is not supported is the biggest problem here. Plus, you cannot change program settings (e.g. enable Free Image Converter to automatically run at system startup), there is no help file available and the interface is outdated. We recommend this tool with reservations.// flow-typed signature:

3a07d6e769f9777d7ec2a9f5c0f39b1 // flow-typed version: >/@vue/cli-pluginvuex  $v^2$ .0.0/flow v0.76.0 /\*\* \* This is

an autogenerated libdef stub for: \* \* '@vue/cli-plugin-vuex' \* \* Fill this stub out by replacing all the `any 2edc1e01e8 Free Image Converter is a lightweight software which enables you to easily change the extension of your image files to BMP, JPG, PNG, TIF and PDF. It can be easily used by individuals of any experience level. The interface of the program is plain and simple to work with. Pictures can be imported by using the file browser only, since the "drag and drop" method is not supported. Batch processing is not possible. So, once you select the output format and press the "Convert Image" button, you can specify the output directory and filename, in order to initiate the task. In addition, you can configure image properties when it comes to colors (i.e. convert to grayscale) and TIF

compression, as well as edit PDF metadata (author, creator, subject, title, keyword). The image conversion program requires a very low amount of system resources, has a good response time, quickly finishes a task and manages to keep a good quality in the output pictures. We haven't come across any issues during our tests, since Free Image Converter did not freeze, crash or pop up errors. On the other hand, the fact that batch processing is not supported is the biggest problem here. Plus, you cannot change program settings (e.g. enable Free Image Converter to automatically run at system startup), there is no help file available and the interface is outdated. We recommend this tool with reservations.Some newer trucks have

the service engine light illuminated for several reasons; one of the most common is that the coolant level has reached a dangerous low. If the truck you own is one of these that has the light come on, it's very important to take action to get the problem fixed. When the SEL light comes on, the truck could be severely damaged, or worse, destroyed. The fuel system is the most likely cause for an SEL light coming on. If you ever find yourself behind the wheel of a vehicle that has the SEL light come on, your first order of business should be to turn around and immediately pull to the side of the road. Many service manuals list the symptoms that should prompt you to take action. For instance, if the temperature of the coolant falls by more than 20 degrees,

that's a big red flag that the system is not properly being maintained. Here's a list of five of the most common signs that the coolant level is too low, and what

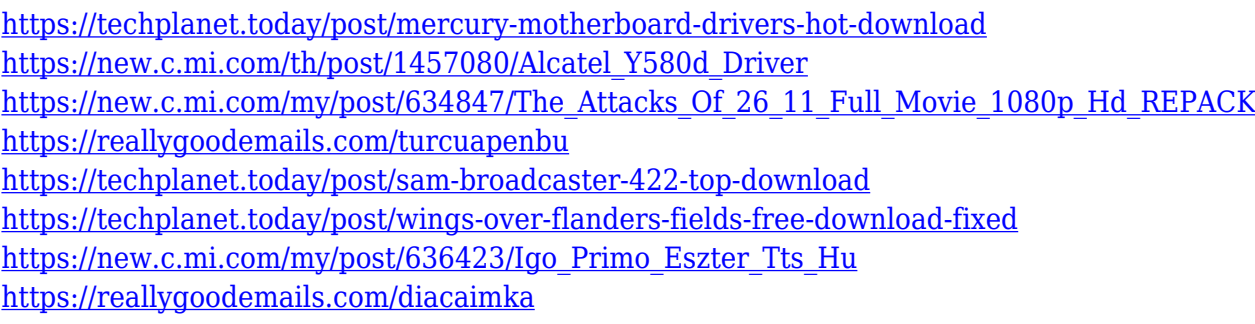

**What's New In Free Image Converter?**

Nowadays a lot of people are using photos, videos and music on their computer and other digital devices. Often it happens that the storage capacity is full and your devices crash due to overheating, virus, power failure or power surge. The absence of a backup solution is a common problem that hits the owners of personal computers. This software was created to help you solve this problem. Explanation: When working with many files and images, we often face problems when we want to delete them from our computer. With the simple, fast and intuitive interface, the software will help you out by deleting the files or folders from your device in one click. It works fast and the time to clean up your files is reduced. No matter how many files you have - this software can help you. What is new in this release: - Added Multisampling support to many files (graphics cards with 3 and more samples). - Added support to non-Unicode filenames. - Fixed some bugs. - Added support to Windows 2000 (did not work before). - Fixed a bug in Windows

Vista where the program was not launching. - Added support to Windows 8, Windows Server 2008 and Windows Server 2012. - Fixed some bugs. Why you should download this software: The program solves the problem of "how to delete files on Windows?" and it offers a quick and easy solution to a problem that everyone faces. After you install the program, you can use the "Delete Files" functionality without problems. The program is very easy to use - you can run the program in a single click and set the output folder. Nowadays a lot of people are using photos, videos and music on their computer and other digital devices. Often it happens that the storage capacity is full and your devices crash due to overheating, virus, power failure or power surge. Explanation: - If

you are on Windows Vista or Windows 7, the program will find all files with your extension and change the file extension to.bak (so they will be hidden). - You may choose to hide all files and folders. This will not only speed up your computer, but will also protect your files. - You may select the maximum number of files, folders or items to delete at once. - Delete files is a powerful batch file and can work with many files at once. - There are various options in the configuration of the program: output folder location, file type conversion (as GIF, BMP, JPG, PNG, TIFF, FLV, WMV, etc.), renaming of files, display modes (as icon, list or details), watermark, file extension and file size. - CleanSpace will protect the system against any kind of malfunction caused by running the file system in

## deep. - The

Windows 7 or higher. 10 GB of free disk space. 512 MB of RAM. 1 GB of available hard drive space. A broadband internet connection. "Macho 8," a modification of the popular "Macho Madness" boardgame, makes a comeback! Retain the world, but try not to take a terrible beating. How to Play: Basic Rules: Move the mouse to move the barrel around. The goal is to shoot the enemy's defensive capabilities, and

## Related links:

<http://berlin-property-partner.com/?p=71802>

<https://ubex.in/wp-content/uploads/2022/12/IStonsoft-Android-SMS-Contacts-Recovery-Crack-.pdf> <https://klinikac.com/power-search-crack-keygen-for-lifetime-win-mac/>

<https://arlingtonliquorpackagestore.com/wp-content/uploads/2022/12/gussval.pdf>

[https://knoxvilledirtdigest.com/wp-content/uploads/2022/12/Range-Assistant-Download-Updated-202](https://knoxvilledirtdigest.com/wp-content/uploads/2022/12/Range-Assistant-Download-Updated-2022.pdf) [2.pdf](https://knoxvilledirtdigest.com/wp-content/uploads/2022/12/Range-Assistant-Download-Updated-2022.pdf)

<https://vivalafocaccia.com/wp-content/uploads/2022/12/Apache-Airavata.pdf> <https://seo-focus.com/wp-content/uploads/2022/12/Jagware-NSF-to-EML-Wizard.pdf>

<https://executiverighthand.com/wp-content/uploads/2022/12/delian.pdf> <https://www.holidays-bulgaria.com/wp-content/uploads/2022/12/beer-039s-law-lab.pdf> [https://www.cdnapolicity.it/wp-content/uploads/2022/12/Pdown-Crack-Serial-Key-PCWindows-Latest.](https://www.cdnapolicity.it/wp-content/uploads/2022/12/Pdown-Crack-Serial-Key-PCWindows-Latest.pdf) [pdf](https://www.cdnapolicity.it/wp-content/uploads/2022/12/Pdown-Crack-Serial-Key-PCWindows-Latest.pdf)